# ############################################################################## # # DEVELOPMENT CONFIG (remove from live site!!!) # # ##############################################################################

```
# ------------------------------------------------------------------------------
# | Prevent Browser Caching |
 # ------------------------------------------------------------------------------
```
# <filesMatch "\.(html|htm|js|css)\$">

### FileETag None

<ifModule mod\_headers.c> Header unset ETag Header set Cache-Control "max-age=0, no-cache, no-store, must-revalidate" Header set Pragma "no-cache" Header set Expires "Wed, 11 Jan 1984 05:00:00 GMT"

- </ifModule>
- </filesMatch>

```
# TODO -- rewrite urls to exclude .html file extension
# http://stackoverflow.com/questions/5730092/how-to-remove-html-from-url
```
# Apache configuration file

# httpd.apache.org/docs/2.2/mod/quickreference.html

# Note .htaccess files are an overhead, this logic should be in your Apache # config if possible: httpd.apache.org/docs/2.2/howto/htaccess.html

- # Techniques in here adapted from all over, including:
- # Kroc Camen: camendesign.com/.htaccess
- # perishablepress.com/press/2006/01/10/stupid-htaccess-tricks/
- # Sample .htaccess file of CMS MODx: modxcms.com
- # ----------------------------------------------------------------------

# Password protect site

# ----------------------------------------------------------------------

```
# AuthName "Login"
```
- # AuthType Basic
- # AuthUserFile /path/to/.htpasswd
- # AuthGroupFile /dev/null

```
# require valid-user
```
# require valid-user

```
# ----------------------------------------------------------------------
# Prevent access to htaccess & htpasswd file containing login info
# ---------------------
<Files .htaccess>
  order allow,deny
  deny from all
</Files>
<Files .htpasswd>
  order allow,deny
  deny from all
</Files>
# safari is preventing videos from downloading bc of password protection
# so this removes password protection for any mp4 files
<FilesMatch mp4>
  Satisfy any
  order allow,deny
  allow from all
</FilesMatch>
# ----------------------------------------------------------------------
# Better website experience for IE users
# ----------------------------------------------------------------------
```
# Force the latest IE version, in various cases when it may fall back to IE7 mode # github.com/rails/rails/commit/123eb25#commitcomment-118920 # Use ChromeFrame if it's installed for <sup>a</sup> better experience for the poor IE folk

```
<IfModule mod_headers.c>
```
Header set X-UA-Compatible "IE=Edge,chrome=1"

# mod\_headers can't match by content-type, but we don't want to send this header on \*every <FilesMatch "\.(js|css|gif|png|jpe?

g|pdf|xml|oga|ogg|m4a|ogv|mp4|m4v|webm|svg|svgz|eot|ttf|otf|woff|ico|webp|appcache|manifest| >

Header unset X-UA-Compatible

</FilesMatch>

</IfModule>

# ---------------------------------------------------------------------- # Cross-domain AJAX requests # ----------------------------------------------------------------------

# Serve cross-domain Ajax requests, disabled by default.

# enable-cors.org

# code.google.com/p/html5security/wiki/CrossOriginRequestSecurity

# <IfModule mod\_headers.c>

# Header set Access-Control-Allow-Origin "\*"

# </IfModule>

# ----------------------------------------------------------------------

# CORS-enabled images (@crossorigin)

# ----------------------------------------------------------------------

# Send CORS headers if browsers request them; enabled by default for images.

# developer.mozilla.org/en/CORS\_Enabled\_Image

# blog.chromium.org/2011/07/using-cross-domain-images-in-webgl-and.html

# hacks.mozilla.org/2011/11/using-cors-to-load-webgl-textures-from-cross-domain-images/

# wiki.mozilla.org/Security/Reviews/crossoriginAttribute

# <IfModule mod\_setenvif.c>

<IfModule mod\_headers.c>

# mod\_headers, y <sup>u</sup> no match by Content-Type?!

<FilesMatch "\.(gif|png|jpe?g|svg|svgz|ico|webp)\$">

SetEnvIf Origin ":" IS\_CORS

Header set Access-Control-Allow-Origin "\*" env=IS\_CORS

</FilesMatch>

</IfModule>

</IfModule>

# ----------------------------------------------------------------------

# Webfont access

# ----------------------------------------------------------------------

# Allow access from all domains for webfonts. # Alternatively you could only whitelist your # subdomains like "subdomain.example.com".

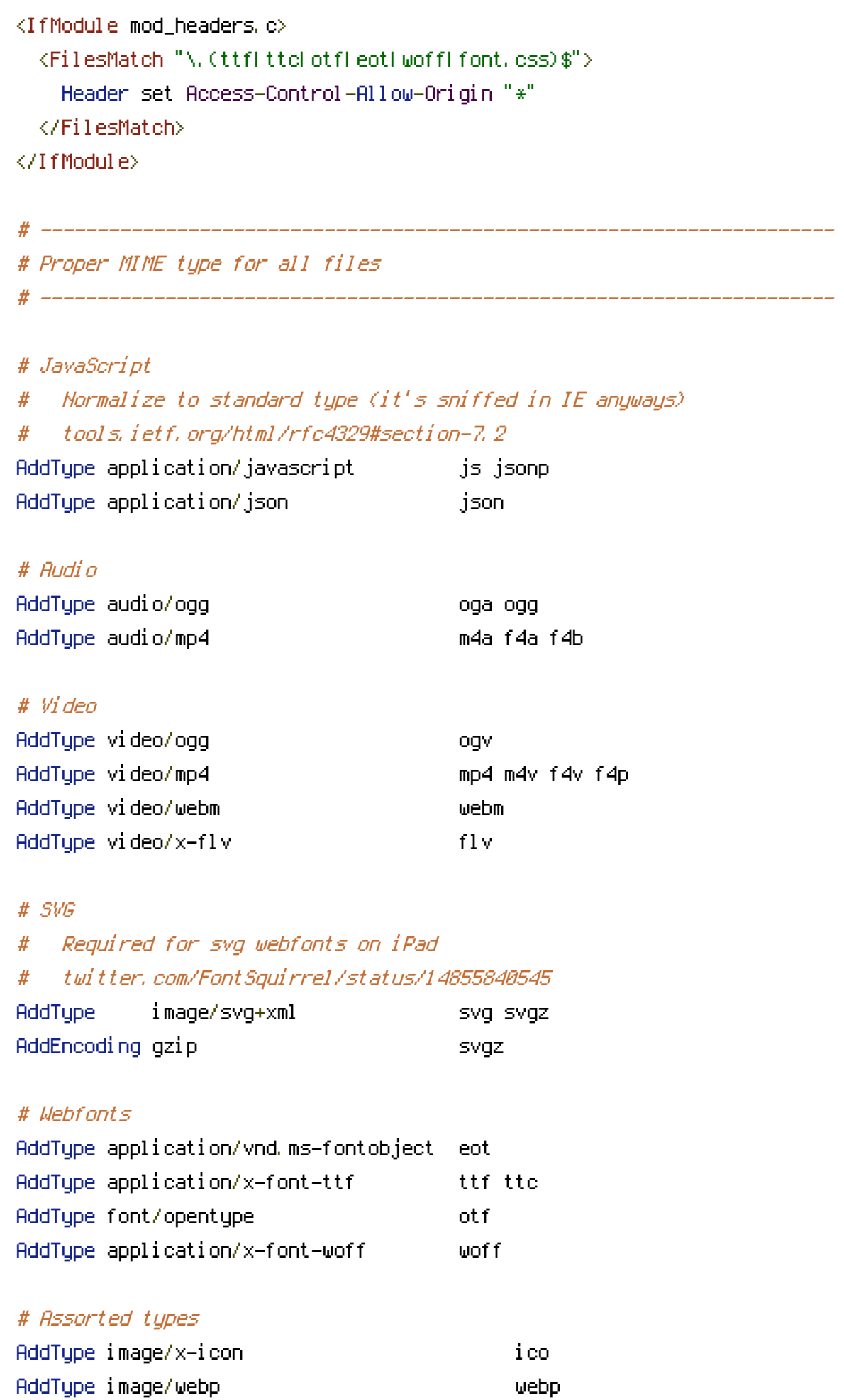

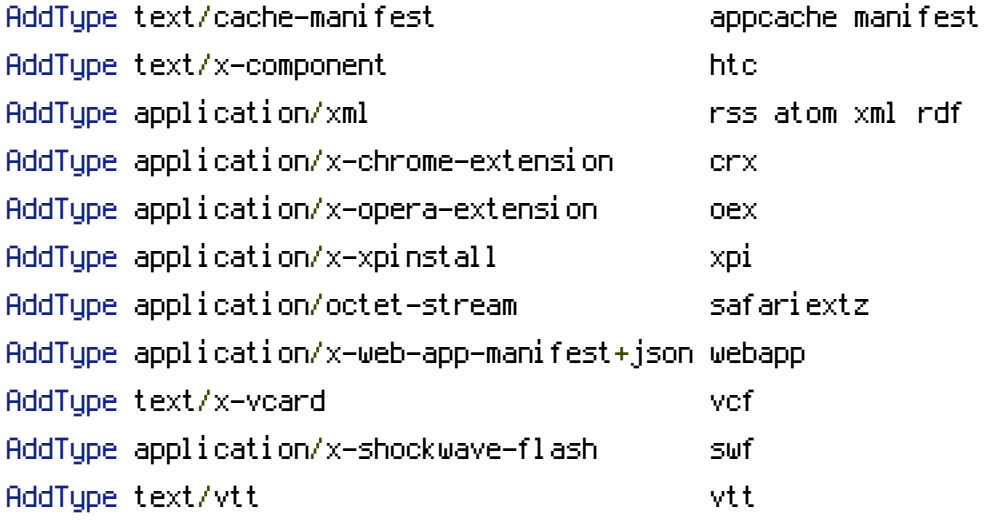

# ----------------------------------------------------------------------

# Allow concatenation from within specific js and css files

```
# ----------------------------------------------------------------------
```

```
# e.g. Inside of script.combined.js you could have
# \langle --#include file="libs/jquery-1.5.0.min.js" -->
# \langle --#include file="plugins/jquery.idletimer.js" -->
# and they would be included into this single file.
```

```
# This is not in use in the boilerplate as it stands. You may
# choose to use this technique if you do not have a build process.
```
#<FilesMatch "\.combined\.js\$"> # Options +Includes # AddOutputFilterByType INCLUDES application/javascript application/json # SetOutputFilter INCLUDES #</FilesMatch> #<FilesMatch "\.combined\.css\$"> # Options +Includes

- # AddOutputFilterByType INCLUDES text/css
- # SetOutputFilter INCLUDES
- #</FilesMatch>

```
# ----------------------------------------------------------------------
```

```
# Gzip compression
```

```
# ----------------------------------------------------------------------
```
<IfModule mod\_deflate.c>

# Force deflate for mangled headers developer.yahoo.com/blogs/ydn/posts/2010/12/pushing-be

<IfModule mod\_setenvif.c>

<IfModule mod\_headers.c>

SetEnvIfNoCase ^(Accept-EncodXngLX-cept-EncodingLX{15}L~{15}L-{15})\$ ^((gzipLdeflate)\ HAVE\_Accept-Encoding

RequestHeader append Accept-Encoding "gzip,deflate" env=HAVE\_Accept-Encoding

</IfModule>

</IfModule>

#### # HTML, TXT, CSS, JavaScript, JSON, XML, HTC:

<IfModule filter\_module>

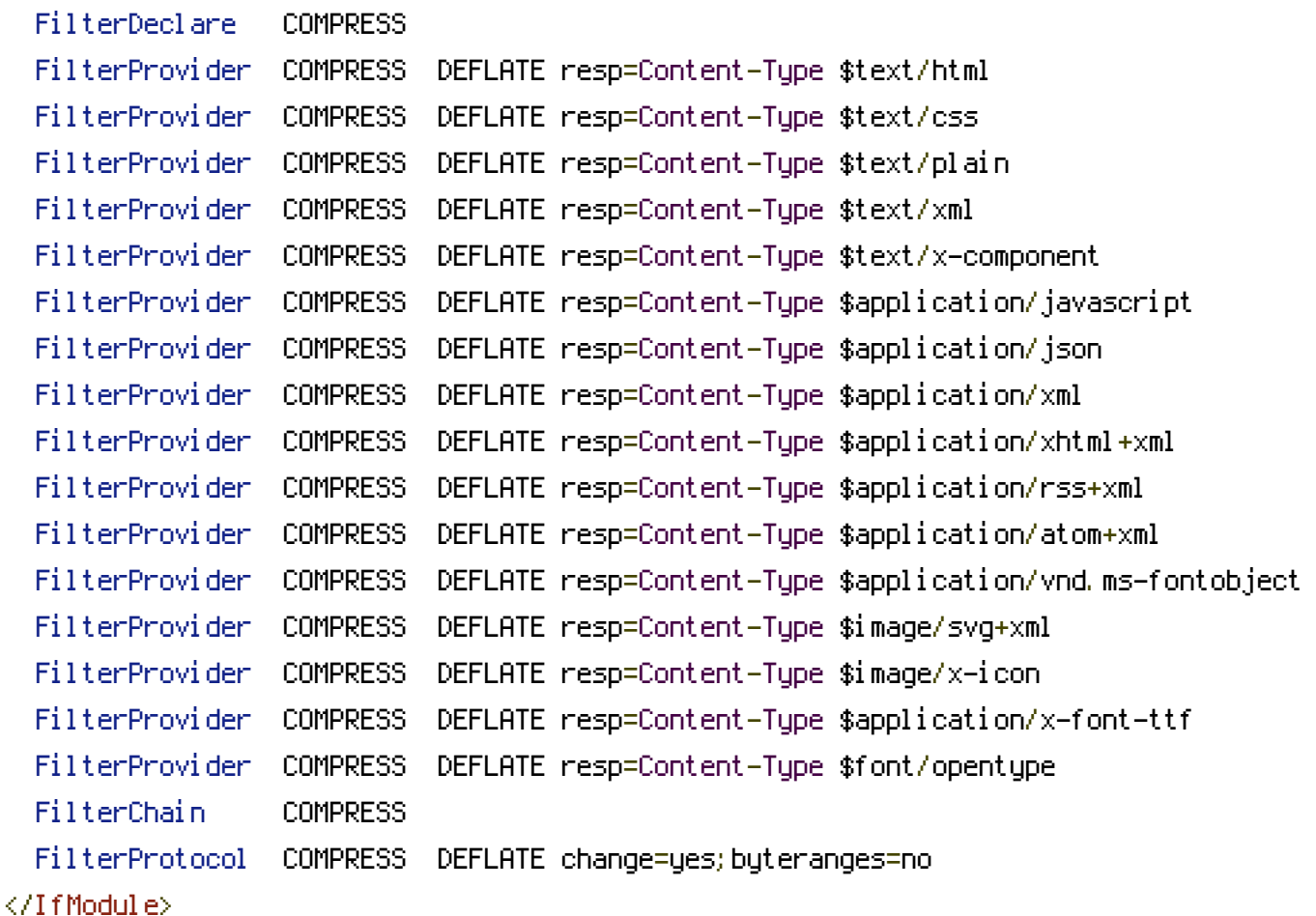

## <IfModule !mod\_filter.c>

## # Legacy versions of Apache

AddOutputFilterByType DEFLATE text/html text/plain text/css application/json AddOutputFilterByType DEFLATE application/javascript AddOutputFilterByType DEFLATE text/xml application/xml text/x-component AddOutputFilterByType DEFLATE application/xhtml+xml application/rss+xml application/atom AddOutputFilterByType DEFLATE image/x-icon image/svg+xml application/vnd.ms-fontobject application font/opentype

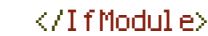

</IfModule>

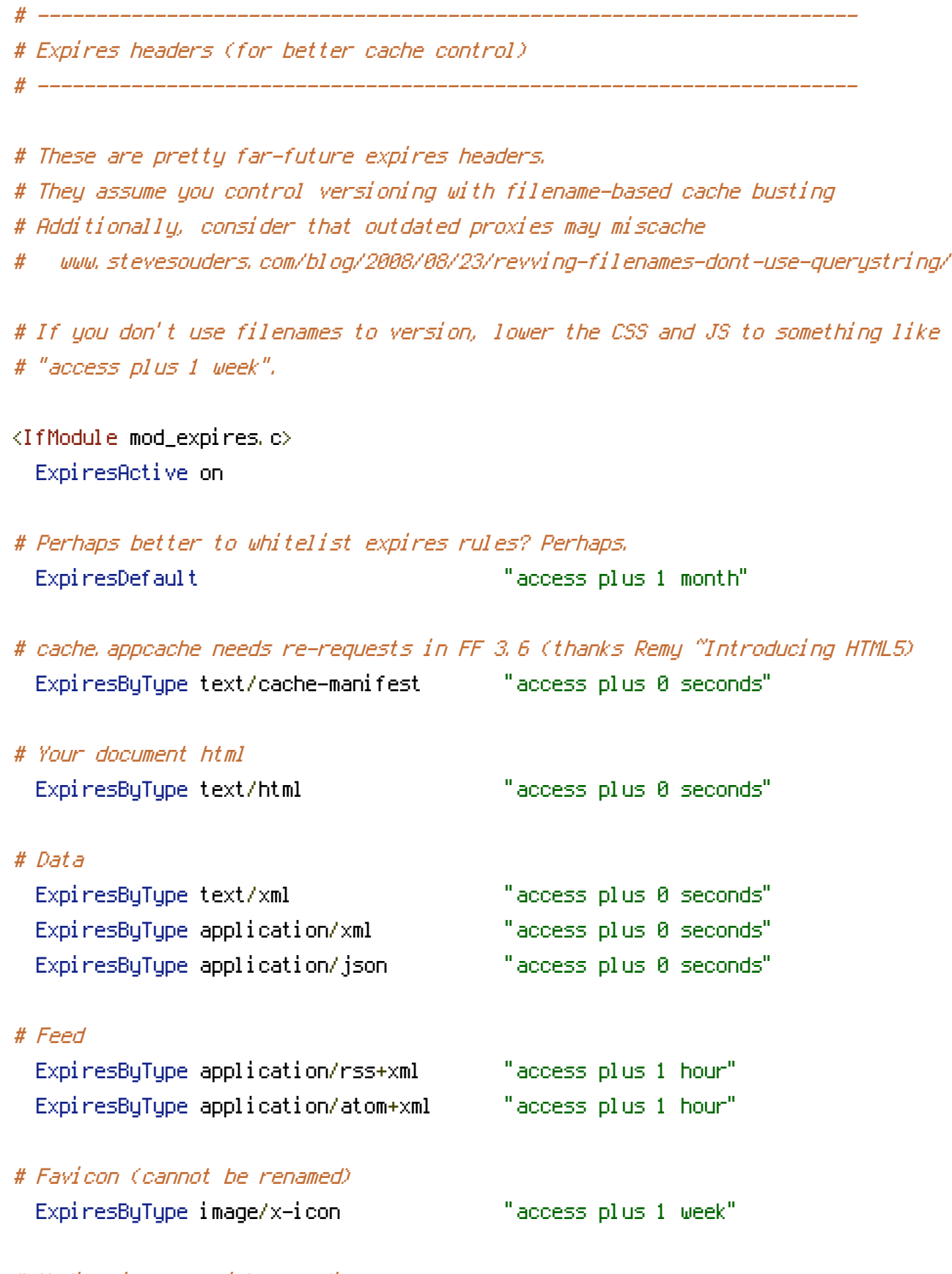

# Media: images, video, audio

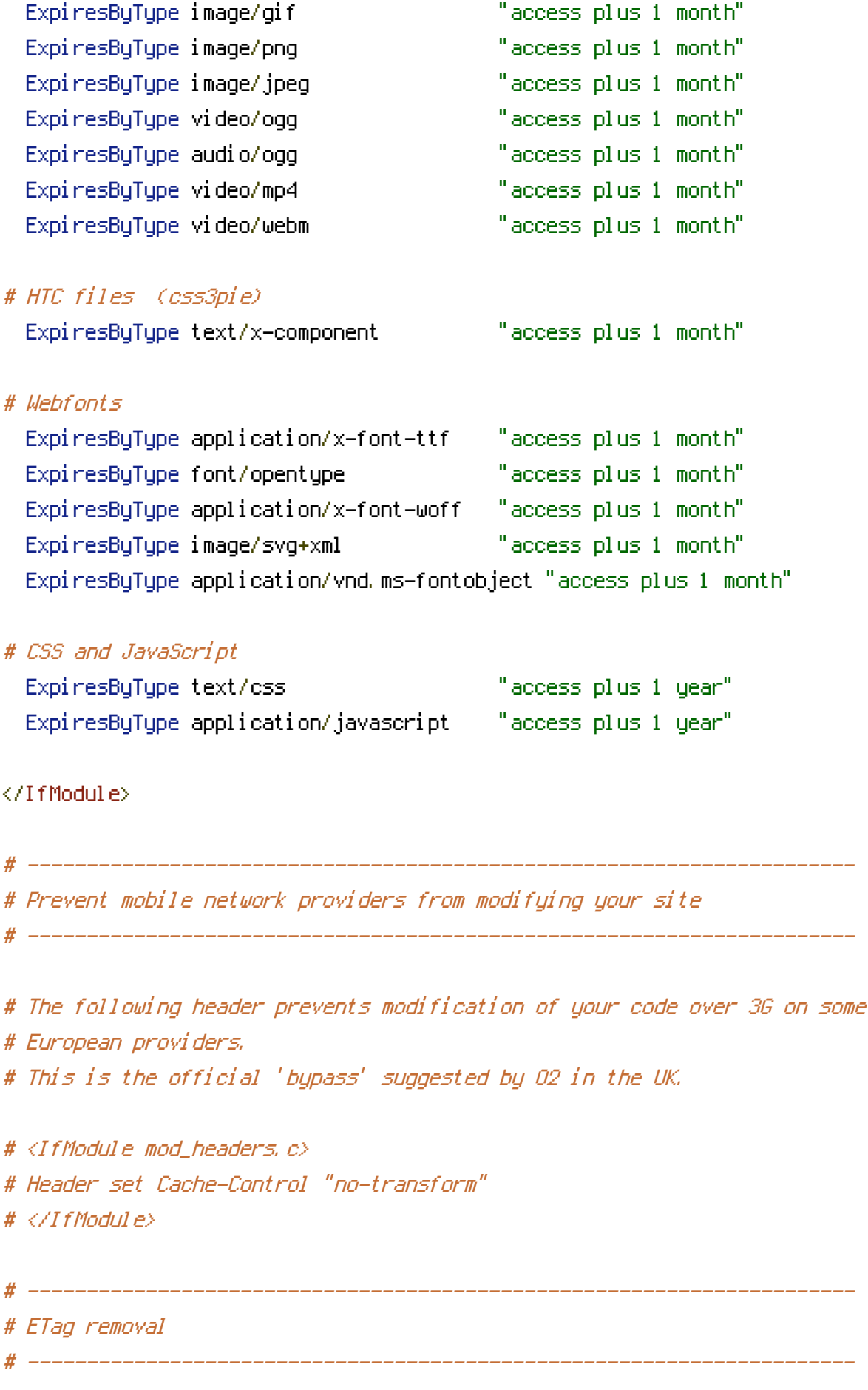

 $\omega$  media: images, video, audio, audio, audio, audio, audio, audio, audio, audio, audio, audio, audio, audio, audio, audio, audio, audio, audio, audio, audio, audio, audio, audio, audio, audio, audio, audio, audio, audio

# FileETag None is not enough for every server.

# FileETag None is not enough for every server. <IfModule mod\_headers.c> Header unset ETag </IfModule> # Since we're sending far-future expires, we don't need ETags for # static content. # developer.yahoo.com/performance/rules.html#etags FileETag None # ---------------------------------------------------------------------- # Stop screen flicker in IE on CSS rollovers # ---------------------------------------------------------------------- # The following directives stop screen flicker in IE on CSS rollovers - in # combination with the "ExpiresByType" rules for images (see above). # BrowserMatch "MSIE" brokenvary=1 # BrowserMatch "Mozilla/4.[0-9]{2}" brokenvary=1 # BrowserMatch "Opera" ! brokenvary # SetEnvIf brokenvary 1 force-no-vary # ---------------------------------------------------------------------- # Set Keep-Alive Header # ---------------------------------------------------------------------- # Keep-Alive allows the server to send multiple requests through one # TCP-connection. Be aware of possible disadvantages of this setting. Turn on # if you serve <sup>a</sup> lot of static content. # <IfModule mod\_headers.c> # Header set Connection Keep-Alive # </IfModule> # ---------------------------------------------------------------------- # Cookie setting from iframes # ----------------------------------------------------------------------

# Allow cookies to be set from iframes (for IE only) # If needed, specify <sup>a</sup> path or regex in the Location directive.  $\Delta T$  (houds  $\in$  mod\_headers.c)

# Header set P3P "policyref=\"/w3c/p3p.xml\", CP=\"IDC DSP COR ADM DEVi TAIi PSA PSD IVAi IVDi CONi HIS OUR IND CNT\"" # </IfModule>

# ----------------------------------------------------------------------

# Start rewrite engine

# ----------------------------------------------------------------------

# Turning on the rewrite engine is necessary for the following rules and # features. FollowSymLinks must be enabled for this to work.

# Some cloud hosting services require RewriteBase to be set: goo.gl/HOcPN # If using the h5bp in <sup>a</sup> subdirectory, use `RewriteBase /foo` instead where # 'foo' is your directory.

# If your web host doesn't allow the FollowSymlinks option, you may need to # comment it out and use `Options +SymLinksOfOwnerMatch`, but be aware of the # performance impact: http://goo.gl/Mluzd

<IfModule mod\_rewrite.c> Options +FollowSymlinks # Options +SymLinksIfOwnerMatch Options +FollowSymlinks RewriteEngine On # RewriteBase / </IfModule>

# ---------------------------------------------------------------------- # Redirect all requests in team/ dir to team/index.html without updating URL # ----------------------------------------------------------------------

<IfModule mod\_rewrite.c>

RewriteRule  $\hat{c}$  (team/(.\*)\$ team/index.html

</IfModule>

# ----------------------------------------------------------------------

# Suppress or force the "www." at the beginning of URLs # ----------------------------------------------------------------------

# The same content should never be available under two different URLs -

# The same content should never be available under two different URLs - # especially not with and without "www." at the beginning, since this can cause # SEO problems (duplicate content). That's why you should choose one of the # alternatives and redirect the other one.

# By default option 1 (no "www.") is activated. # no-www.org/faq.php?q=class\_b

# If you'd prefer to use option 2, just comment out all option 1 lines # and uncomment option 2.

# IMPORTANT: NEVER USE BOTH RULES AT THE SAME TIME!

# ----------------------------------------------------------------------

# Option 1: # Rewrite "www.example.com -> example.com".

<IfModule mod\_rewrite.c>

RewriteCond %{HTTPS} !=on

RewriteCond %{HTTP\_HOST} ^www\.(.+)\$ [NC] RewriteRule ^ http://%1%{REQUEST\_URI} [R=301,L] </IfModule>

# ----------------------------------------------------------------------

# Option 2: # Rewrite "example.com -> www.example.com". # Be aware that the following rule might not be <sup>a</sup> good idea if you use "real" # subdomains for certain parts of your website. # <IfModule mod\_rewrite.c> # RewriteCond %{HTTPS} !=on # RewriteCond %{HTTP\_HOST} !^www\..+\$ [NC] # RewriteRule ^ http://www.%{HTTP\_HOST}%{REQUEST\_URI} [R=301,L] # </IfModule>

# Built-in filename-based cache busting

# ----------------------------------------------------------------------

# ----------------------------------------------------------------------

# If you're not using the build script to manage your filename version revving, # you might want to consider enabling this, which will route requests for # /css/style.20110203.css to /css/style.css

# To understand why this is important and <sup>a</sup> better idea than all.css?v1231, # read: github.com/h5bp/html5-boilerplate/wiki/cachebusting

# <IfModule mod\_rewrite.c>

# RewriteCond %{REQUEST\_FILENAME} !-f

# RewriteCond %{REQUEST\_FILENAME} !-d

# RewriteRule ^(.+)\.(\d+)\.(js|css|png|jpg|gif)\$ \$1.\$3 [L]

# </IfModule>

# ----------------------------------------------------------------------

# Prevent SSL cert warnings

# ----------------------------------------------------------------------

# Rewrite secure requests properly to prevent SSL cert warnings, e.g. prevent # https://www.example.com when your cert only allows https://secure.example.com

# <IfModule mod\_rewrite.c>

# RewriteCond %{SERVER\_PORT} !^443

# RewriteRule ^ https://example-domain-please-change-me.com%{REQUEST\_URI} [R=301,L] # </IfModule>

# ----------------------------------------------------------------------

# Prevent 404 errors for non-existing redirected folders

# ----------------------------------------------------------------------

# without -MultiViews, Apache will give <sup>a</sup> 404 for <sup>a</sup> rewrite if <sup>a</sup> folder of the # same name does not exist.

# webmasterworld.com/apache/3808792.htm

### Options -MultiViews

# ----------------------------------------------------------------------

# Custom 404 page

# ----------------------------------------------------------------------

# You can add custom pages to handle 500 or 403 pretty easily, if you like. # If you are hosting your site in subdirectory, adjust this accordingly

# e.g. ErrorDocument 404 /subdir/404.html ErrorDocument 404 /404.html

# UTF-8 encoding

# ----------------------------------------------------------------------

# Use UTF-8 encoding for anything served text/plain or text/html AddDefaultCharset utf-8

# ----------------------------------------------------------------------

# Force UTF-8 for <sup>a</sup> number of file formats AddCharset utf-8 .atom .css .js .json .rss .vtt .xml

# ---------------------------------------------------------------------- # A little more security # ----------------------------------------------------------------------

# To avoid displaying the exact version number of Apache being used, add the # following to httpd.conf (it will not work in .htaccess): # ServerTokens Prod

# "-Indexes" will have Apache block users from browsing folders without <sup>a</sup> # default document Usually you should leave this activated, because you # shouldn't allow everybody to surf through every folder on your server (which # includes rather private places like CMS system folders).

<IfModule mod\_autoindex.c>

Options -Indexes

</IfModule>

```
# Block access to "hidden" directories or files whose names begin with a
# period. This includes directories used by version control systems such as
# Subversion or Git.
\triangleleftIfModule mod rewrite.c>RewriteCond %{SCRIPT_FILENAME} -d [OR]
  RewriteCond %{SCRIPT_FILENAME} -f
  RewriteRule "(^{\circ}(^{\circ})\lambda), " - [F]
</IfModule>
```
# Block access to backup and source files. These files may be left by some # text/html editors and pose <sup>a</sup> great security danger, when anyone can access # them.

```
<FilesMatch "(\.(bak|config|sql|fla|psd|ini|log|sh|inc|swp|dist)|~)$">
  Order allow,deny
  Deny from all
  Satisfy All
</FilesMatch>
```
# If your server is not already configured as such, the following directive # should be uncommented in order to set PHP's register\_globals option to OFF. # This closes <sup>a</sup> major security hole that is abused by most XSS (cross-site # scripting) attacks. For more information: http://php.net/register\_globals # # IF REGISTER\_GLOBALS DIRECTIVE CAUSES 500 INTERNAL SERVER ERRORS: # # Your server does not allow PHP directives to be set via .htaccess. In that # case you must make this change in your php.ini file instead. If you are # using <sup>a</sup> commercial web host, contact the administrators for assistance in # doing this. Not all servers allow local php.ini files, and they should # include all PHP configurations (not just this one), or you will effectively # reset everything to PHP defaults. Consult www.php.net for more detailed # information about setting PHP directives.

# php\_flag register\_globals Off

# Rename session cookie to something else, than PHPSESSID # php\_value session.name sid

# Disable magic quotes (This feature has been DEPRECATED as of PHP 5.3.0 and REMOVED as of PHP 5.4.0.) # php\_flag magic\_quotes\_gpc Off

# Do not show you are using PHP # Note: Move this line to php.ini since it won't work in .htaccess # php\_flag expose\_php Off

# Level of log detail - log all errors # php\_value error\_reporting -1

# Write errors to log file # php\_flag log\_errors On

# Do not display errors in browser (production - Off, development - On) # php\_flag display\_errors Off

# Do not display startup errors (production - Off, development - On) # php\_flag display\_startup\_errors Off

# Format errors in plain text # Note: Leave this setting 'On' for xdebug's var\_dump() output # php\_flag html\_errors Off

# Show multiple occurrence of error # php\_flag ignore\_repeated\_errors Off

# Show same errors from different sources # php\_flag ignore\_repeated\_source Off

# Size limit for error messages # php\_value log\_errors\_max\_len 1024

# Don't precede error with string (doesn't accept empty string, use whitespace if you need) # php\_value error\_prepend\_string " "

# Don't prepend to error (doesn't accept empty string, use whitespace if you need) # php\_value error\_append\_string " "

# Increase cookie security <IfModule php5\_module> php\_value session.cookie\_httponly true </IfModule>